## GEOTECHNOLOGIE

Uzgadnianie przez internet projektów obiektów budowlanych w Zespołach

# PROPOZYCJA NIE

Uzgadnianie lokalizacji obiektów budowlanych w Zespołach Uzgadniania Dokumentacji Projektowej wymaga radykalnego<br>usprawnienia. Zagadnienie to nabiera szczególnej wagi po przyznaniu Polsce i Ukrainie organizacji Euro 2012. Autor proponuje, aby uzgadnianie odbywało się wyłącznie za pośrednictwem inter- netu. Być może w niektórych powiatach tak już się dzieje.

#### Jerzy Gajdek

Stosowne urzędy w powiatach<br>grodzkich i ziemskich, a tak-<br>że branża projektowa są pod cią-<br>głym ostrzałem krytyki inwestorów za grodzkich i ziemskich, a także branża projektowa są pod ciągłym ostrzałem krytyki inwestorów za ślamazarne procedury formalno-projektowe. W tej sytuacji podejmowane są różne próby usprawnienia załatwiania wszelkich formalności. Jedną z nich była próba likwidacji ZUDP. Na szczęście nie doszło do tego i światli projektanci odetchnęli z ulgą, nie wyobrażają sobie oni bowiem projektowania bez tej instytucji. Należy jednak wyciągnąć wnioski i odpowiedzieć na pytanie, dlaczego próbowano zlikwidować ZUDP.

Autor, po publikacji "Technologia projektowania obiektów budowlanych na mapach elektronicznych" [4], otrzymał z całej Polski obszerną korespondencję, w której jeden motyw był wspólny – ZUDP są potrzebne, ale kompetencje i merytoryczna wiedza odpowiedzialnych za ich działalność urzędników są niekiedy żenujące. Dodać należy do tego opieszałość i arogancję administracji w załatwianiu spraw. Jeżeli jeszcze wytkniemy horrendalne ceny za uzgodnienie każdego metra obiektu, to nie należy się dziwić, że ZUDP są traktowane jak zło konieczne.

Autor już w zeszłym roku przedstawił w sprawie uzgodnień propozycje na XIX Sesji NT w Nowym Sączu [6] i powtórzył je na II Ogólnopolskiej KNT Katedry Geodezji Politechniki Rzeszowskiej, Rzeszów-Polańczyk-Solina [7]. Wszystko wskazuje na to, że nikt się tymi propozycjami nie przejął.

#### $\bullet$  STAN PRZEPISÓW PRAWA

Art. 34 *Prawa budowlanego* [12] stanowi m.in., że: "Projekt budowlany powinien zawierać: 1) projekt zagospodarowania działki lub terenu, sporządzony na aktualnej mapie, obejmujący: określenie granic działki lub terenu, usytuowanie, obrys i układy istniejących i **projektowanych** obiektów budowlanych, sieci uzbrojenia terenu (...) ze wskazaniem charakterystycznych elementów, wymiarów, rzędnych i wzajemnych odległości obiektów, w nawiązaniu do istniejącej i **projektowanej** zabudowy terenów sąsiednich".

Z kolei w art. 3 zapisano, że przez obiekt budowlany należy rozumieć:

"a) budynek wraz z instalacjami i urządzeniami technicznymi,

b) budowlę stanowiącą całość techniczno-użytkową wraz z instalacjami i urządzeniami,

c) obiekt małej architektury".

Przez **budowle** należy rozumieć "każdy **obiekt budowlany** niebędący budynkiem lub obiektem małej architektury, jak: lotniska, drogi, linie kolejowe, mosty, wiadukty, estakady, tunele, przepusty, sieci techniczne, (...), sieci uzbrojenia terenu (...)".

Jedynym aktem wykonawczym o uzgadnianiu jest rozporządzenie z 2 kwietnia 2001 r. *w sprawie geodezyjnej ewidencji sieci uzbrojenia terenu oraz zespołów uzgadniania dokumentacji projektowej (ZUDP)* [14]. W rozdziale 3 wymienione są tylko te sieci uzbrojenia terenu, które należy "uzgodnić". Jeżeli zapisy z rozdziału 3 skonfrontujemy z przytoczonymi wyżej artykułami *Prawa budowlanego*, to w pełni unaocznimy sobie ułomność rozporządzenia.

Jest jeszcze jedno zagadnienie, które wystawia nie najlepszą notę temu aktowi wykonawczemu. Otóż mapa i projekt (sieci uzbrojenia terenu – § 9 ust. 4) mogą być sporządzone także na komputerowych nośnikach informacji. A więc część (sieci) można projektować nowocześnie, a resztę (dominującą, z obiekta-

mi kubaturowymi włącznie) po staremu, czyli na mapach analogowych, zgodnie z archaicznym rozporządzeniem sprzed 23 lat [13].

#### lPropozycja nowego rozwiązania

Rzeszowski MODGiK od lipca 2007 r. szczyci się posiadaniem mapy numerycznej w układzie 2000 prowadzonej w systemie MicroStation. Do kompletności mapy – zgodnie z § 24 instrukcji technicznej K-1 [8] – brakowało tylko warstwy (warstw) z nakładką tematyczną "R" – realizacyjne uzgodnienia projektowe. Nakładka ta została wykonana przez OPGK Rzeszów S.A. na zlecenie Wydziału Geodezji UM Rzeszowa. Ponad dwa tysiące map do celów projektowych z uzgodnionymi projektami poddano zabiegowi skanowania, kalibracji i wektoryzacji. Wektoryzowane były nie tylko sieci uzbrojenia terenu, ale również pozostałe obiekty budowlane (z budynkami i budowlami), czyli wszystkie obiekty, o których właśnie stanowi *Prawo budowlane*.

Należy zadać zasadnicze pytanie, kto powinien być odpowiedzialny za współrzędne opisujące postać graficzną projektów. Odpowiedź może być tylko jedna – biuro projektów (jednostka projektowania). W licznych publikacjach [1], [2], [3], [4], [6] i [7] autor uświadamia czytelnikom fakt, że przyszedł czas na zmiany. Polska Norma PN-B-01027:2002 [10] oparta na PN-EN ISO 11091:2001 [11] obowiązkiem tym jednoznacznie obarcza biura projektów.

Jak pokazuje praktyka, wektoryzacja ręcznie opracowanego projektu, prawie zawsze obarczonego błędami i niejednoznacznościami, nie likwiduje ich, tylko je powiela. Tych błędów można uniknąć, jeśli projekt zostanie opracowany za pomocą narzędzi systemu mapy numerycznej. Czynności te powinny być wykonane tylko i wyłącznie w biurze projektów.

Sprawą drugorzędną będzie zagadnienie, czy w tym biurze współudział w zaprojektowaniu (usytuowaniu) obiektów budowlanych na mapie elektronicznej

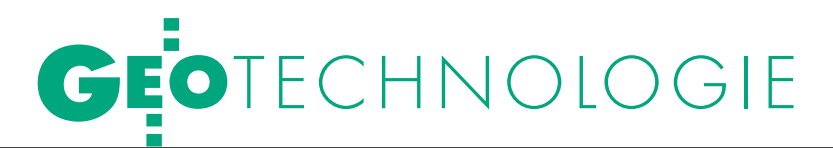

### Uzgadniania Dokumentacji Projektowej (ZUDP)

# DO ODRZUCENIA

będzie miał geodeta, czy też projektant poradzi sobie sam. Wydaje się, że ci projektanci, którzy na studiach zetknęli się z zagadnieniem projektowania na mapach numerycznych, powinni poradzić sobie sami.

Już ponad 20 lat temu autor miał okazję w ramach pracy w Biurze Projektów Budownictwa Komunalnego w Rzeszowie zwymiarować w postaci współrzędnych (a więc zgodnie z przyszłą PN [10]) wszystkie obiekty budowlane dużego osiedla Misiągiewicza w Przeworsku. W sumie było to ponad tysiąc punktów i zważywszy na ówczesną technikę obliczeniową, było to zadanie bardzo pracochłonne. Warto dodać, że podczas tego matematyczno-geodezyjnego opracowania wykryto wiele błędów i niejednoznaczności, co pozwoliło uniknąć niewątpliwych strat finansowych, jakie zaistniałyby w trakcie realizacji osiedla [3].

Podsumowując powyższe rozważania, autor uważa, że uzgodnienie zaprojektowanych obiektów może się odbyć za pośrednictwem internetu. Do ZUDP należy przesłać następujące materiały:

**1. Mapę do celów projektowych z projektem zagospodarowania działki lub terenu w formacie graficznym WMF** (rys.1.) z opisem współrzędnych co najmniej dwóch krzyży siatki współrzędnych w celu sprawnego zidentyfikowania lokalizacji inwestycji. Format graficzny WMF (Windows Metafile Format) zawiera instrukcję dla systemu operacyjnego Windows, jak wyświetlać gra-

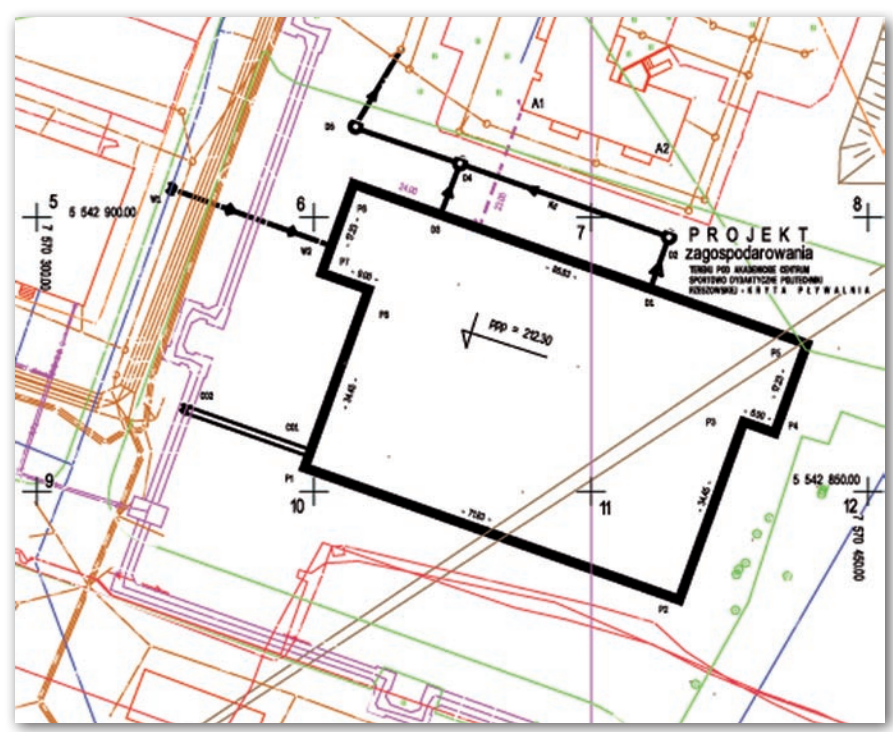

Rys. 1. Projekt obiektu kubaturowego (kryta pływalnia) i trzech przyłączy na mapie numerycznej w układzie 2000 zaimportowanej do systemu C-GEO z systemu MicroStation

fikę wektorową i rastrową. Pliki WMF zajmują mniej miejsca niż zawierające te informacje bitmapy.

**2. Plik tekstowy z odpowiednio opisanymi współrzędnymi punktów obiektów budowlanych** (patrz tab.).

Wysłany materiał powinien być opatrzony kwalifikowanym podpisem elektronicznym. W drugą stronę ZUDP ma do przesłania protokół z uzgodnienia i rachunek płatny przelewem bankowym.

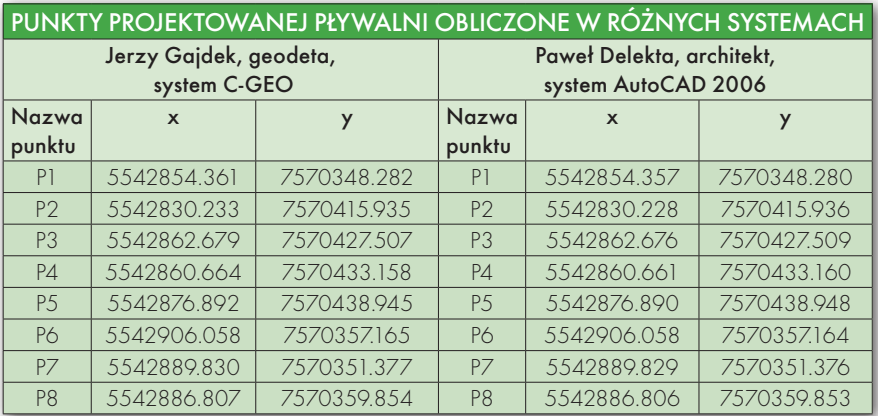

 $\bullet$  NA KONKRETNYM PRZYKłADZIE Przedstawione dane, tzn. rysunek w formacie WMF (rys. 1) i plik tekstowy (lewa strona tabeli), powstały w wyniku zaprojektowania obiektu kubaturowego (kryta pływalnia) i trzech przyłączy na mapie numerycznej w układzie 2000 zaimportowanej do systemu C-GEO z systemu MicroStation. Pływalnię zaprojektowano w ten sposób, żeby spełniła dwa warunki:

llico ściany P6-P5 było równoległe do DS Alchemik (punkty A1, A2) i odległe o niego o 23,00 m,

lnaroże P6 było wysunięte w stosunku do rzutu prostokątnego punktu A1 na prostą P6-P5 o 24,00 m.

Ponieważ system C-GEO jest stworzony raczej z myślą o geodetach, autor postanowił uwiarygodnić swoje rozważania, prosząc architekta Pawła Delikata z renomowanego Biura Projektów "Orlewski" o zaprojektowanie pływalni w systemie AutoCAD 2006 na tej samej mapie numerycznej. Otrzymane współrzędne zaprezentowane są w prawej części tabeli. Różnice we współrzędnych sięga-

## **GEO**TECHNOLOGIE

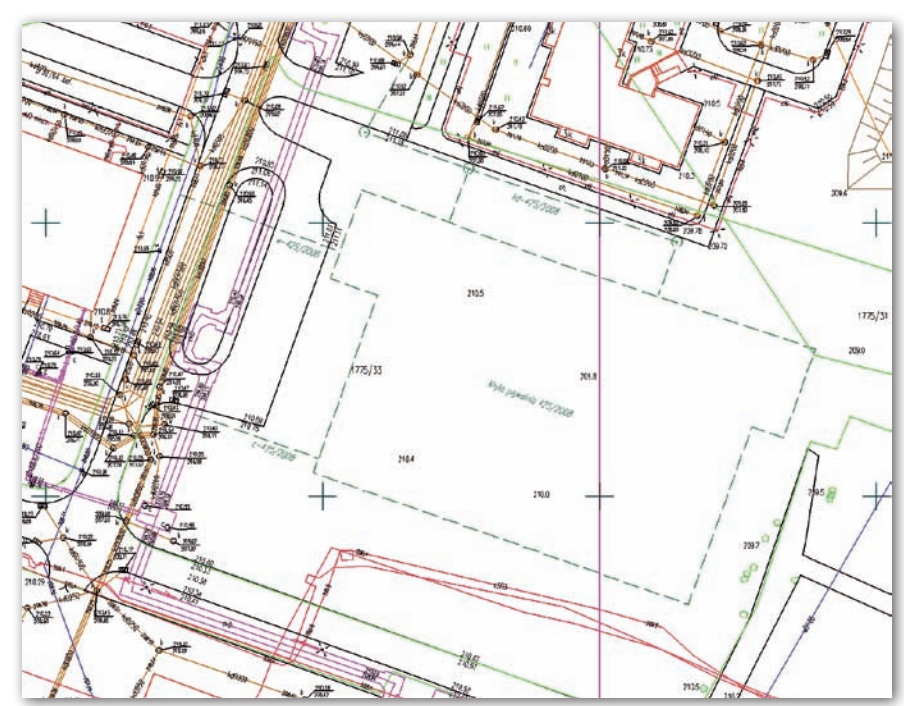

Rys. 2. Fragment mapy numerycznej z hipotetycznego ośrodka dokumentacji (ZUDP) z zaprojektowanymi obiektami budowlanymi

jące kilku mm wynikają z tego, że system AutoCAD nie uwzględnia poprawek odwzorowawczych i poprawki ze względu na poziom morza. Płynie z tego praktyczna wskazówka, że w systemach map numerycznych powinny istnieć opcje włączania i wyłączania tych poprawek. W przypadku projektowania uwzględnienie poprawki odwzorowawczej powinno być wyłączone, natomiast uwzględnienie poprawki ze względu na poziom morza (w Rzeszowie śr. 200 m n.p.m.) powinno być włączone. Praktyczne znaczenie tych niuansów jest jednak do pominięcia na mapach w układzie 2000.

Projektantom warto jeszcze zwrócić uwagę na problem właściwego "osadzenia" współrzędnych przy imporcie danej mapy numerycznej. Należy pamiętać o skierowaniu osi X na północ, a osi Y na wschód.

#### ● CO DALEJ Z PROJEKTEM?

Końcowym efektem dla biura projektów będzie protokół z uzgodnienia przesłany internetem wraz z rachunkiem, natomiast dla danego ośrodka dokumentacji – aktualna warstwa z wszystkimi projektowanymi i uzgodnionymi obiektami budowlanymi. Rys. 2 przedstawia fragment mapy numerycznej z hipotetycznego ośrodka dokumentacji (ZUDP) z zaprojektowanymi powyżej obiektami budowlanymi.

Przysłany do ZUDP materiał należy zarchiwizować w postaci elektronicznej. Dodatkowo można wykonać niezbyt pracochłonną czynność kalibracji pliku WMF z projektem (po przejściu np. na format jpg) i wczytać go (w kolorze niezasłaniającym warstwy mapy numerycznej z projektami) na osobną warstwę z projektami. Rys. 3 obrazuje taki stan rzeczy – na tle mapy numerycznej z warstwą uzgodnionych projektów widzimy projekt w postaci rastrowej w kolorze seledynowym. Kalibracja została wykonana metodą afiniczną (m $_{\rm t}$ =0,12 m) na podstawie 14 punktów siatki współrzędnych. Będzie to kontrola przysłanego pliku tekstowego opisującego grafikę projektowanych obiektów budowlanych i jednocześnie potrzebny podgląd na tle mapy numerycznej usytuowania projektu, którego widoczność można w każdej chwili wyłączyć.

#### **· KILKA UWAG**

#### o przygotowaniu map

Na razie wciąż dominują w zasobie mapy do celów projektowych sporządzone na foliach. Można ten materiał zeskanować i po kalibracji (przynajmniej metodą afiniczną) na siatkę współrzędnych można taką mapę już w postaci rastrowej wprowadzić do komputera w posiadanym systemie mapy numerycznej. Warto tutaj przytoczyć tylko jedną uwagę – jeżeli projekt położony jest na więcej niż jednej sekcji (dotyczy to zwłaszcza obiektów liniowych położonych na wielu sekcjach – tzw. układ jednostkowy

wstęgowy), to należy zeskanować i skalibrować osobno każdą część mapy wstęgowej i dopiero później połączyć je na jednej warstwie pliku, co zapewni właściwą kartometryczność całej mapy.

Mając przygotowaną mapę rastrową, możemy wykonać identyczne czynności jak w projektowaniu na mapie numerycznej. Biorąc pod uwagę przedstawiony przykład projektowania, należałoby wcześniej wykonać jeszcze drobną czynność – zwektoryzować wyjściowe naroża (punkty A1 i A2) DS Alchemik.

#### **· OPROGRAMOWANIE**

Nietrudno zauważyć, że obydwie strony, tzn. i branża projektowa, i ZUDP, będą musiały się przygotować do uzgadniania projektów przez internet. Wydaje się, że więcej problemów do pokonania będą mieli projektanci. Dla małych biur projektów problemem może być zakup licencji systemu mapy numerycznej. W rachubę wchodzi co najmniej kilkadziesiąt takich systemów w bardzo różnych cenach. Na drogie programy na pewno nie zdecydują się firmy małe, bo po prostu nie będzie to posunięcie ekonomiczne.

Autorowi wydaje się, że dwa funkcjonujące na polskim rynku programy (choć nie aspirują one do rangi systemu umożliwiającego prowadzenie mapy numerycznej w ODGiK) powinny spełnić oczekiwania małych biur projektów. Są to C-GEO firmy Softline i Mikromap firmy Coder. Obydwa systemy zapewniają import podstawowych formatów, takich jak DXF/DWG, EWMA-PA, DGN. W obydwu możemy wczytać rastry po uprzedniej kalibracji i wykonać wektoryzację wybranych punktów rastra. W obydwu można wykonać proces projektowania obiektów budowlanych, wykonania stosownych opisów punktów i wyeksportowania pliku tekstowego ze współrzędnymi. Niestety, systemy te nie posiadają biblioteki symboli i linii zgodnych z PN [10]. Tych linii i symboli jest sporo, różnią się w większości od tych z K-1. Z pewnością ten producent oprogramowania, który zainteresuje się branżą projektową, nie powinien narzekać na brak zamówień. W przypadku średnich i dużych biur projektów w rachubę będą wchodzić dwa najpoważniejsze i najdroższe systemy AutoCAD i Microstation.

Jeżeli chodzi o systemy funkcjonujące w powiatach, to wyniki ankiety przeprowadzonej przez Magazyn Geoinformacyjny GEODETa [9] pokazują, że prawie

## **GEO**TECHNOLOGIE

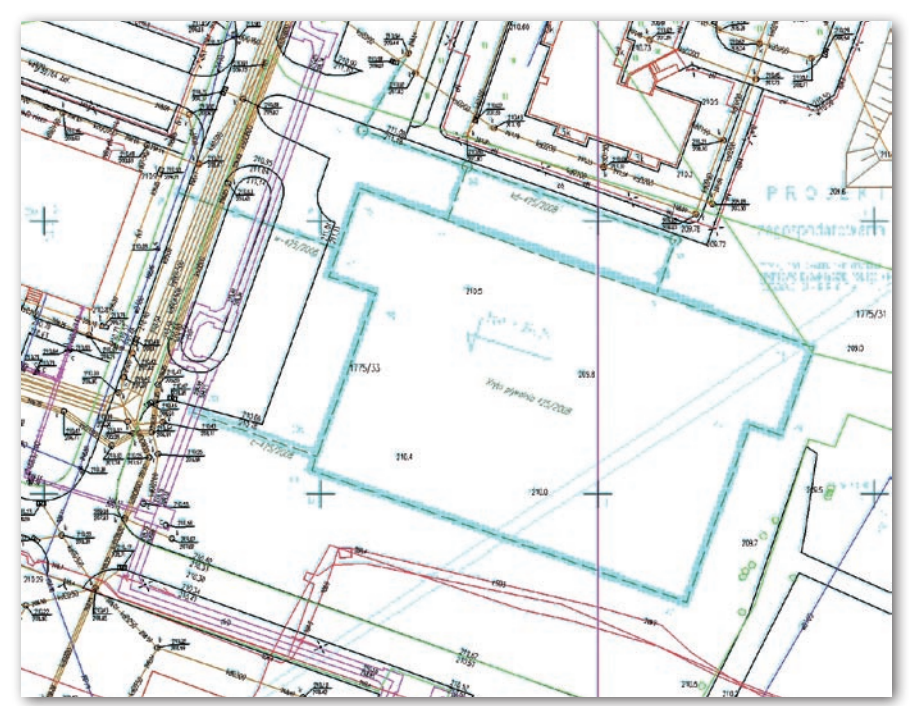

Rys. 3. Kalibracja pliku wmf z projektem

wszystkie dysponują oprogramowaniem do prowadzenia części geometrycznej EGiB. W tej sytuacji dodanie warstwy (warstw) z uzgodnionymi projektami do istniejących już danych nie będzie stanowić żadnego problemu.

#### lWspólnymi siłami

Dla powiatów, gdzie będą realizowane inwestycje związane zwłaszcza z Euro 2012, przedstawiona propozycja uzgadniania projektów budowlanych on-line, jest **nie do odrzucenia**. W realizacji zadania geodeci powiatowi powinni otrzymać wsparcie merytoryczne i finansowe od geodetów województw, wojewódzkich inspektorów nadzoru geodezyjnego i kartograficznego i wreszcie Głównego Urzędu Geodezji i Kartografii. Zdaniem autora propozycja jest prawie kompletnie dopracowana, ale jeżeli ktoś ją ulepszy bądź zaproponuje jeszcze coś ciekawszego, nie będzie to dla autora powodem do zmartwienia.

#### Jerzy GAJDEK

st. wykładowca w Katedrze Geodezji im. Kaspra Weigla Politechniki Rzeszowskiej

#### LITERATURA

 $\bullet[1]$  Gajdek J.: Mapy rastrowe i hybrydowe w projektowaniu obiektów budowlanych,

"Drogownictwo" 2/2004, www.geokatedra.pk.edu.pl/ kalibracja.htm (zakładka ogłoszenia).

<sup>l</sup>[2] Gajdek J.: Sytuowanie obiektów budowlanych na mapach rastrowych, "Przegląd Geodezyjny" 3/2004; <sup>l</sup>[3] Gajdek J.: Problemy wymiarowania i wytyczania projektowanych budynków, "Przegląd Geodezyjny" 5/2005.

<sup>l</sup>[4] Gajdek J.: Technologia projektowania obiektów budowlanych na mapach elektronicznych. "Inżynier budownictwa" 5, 6/2006 i 7-8/2006, www.piib.org.pl (zakładka "Inżynier budownictwa");

<sup>l</sup>[5] Gajdek J.: Kilka uwag do wytycznych, GEODETA 1/2007;

<sup>l</sup>[6] Gajdek J.: Czy ZUDP staną na wysokości zadania w procesie realizacji autostrad i innych obiektów budowlanych na EURO 2012?, XIX Sesja NT z cyklu "Aktualne zagadnienia w geodezji", SGP, GIG i inni, Nowy Sącz, 14-16 czerwca 2007, www.sgp.geodezja. org.pl (zakładka XIX KNT Nowy Sącz Referaty do pobrania);

<sup>l</sup>[7] Gajdek J.: System informacji o terenie a uzgadnianie zaprojektowanych obiektów budowlanych II Ogólnopolska Konferencja NT "Kartografia numeryczna

i informatyka geodezyjna", Katedra Geodezji im. Kaspra Weigla Politechniki Rzeszowskiej, Rzeszów-Polańczyk-Solina, 27-19 września 2007 (www.prz.rzeszow.pl/ wbiis/kg – zakładka zasoby); <sup>l</sup>[8] Instrukcja Techniczna K-1 Mapa zasadnicza (dla

map numerycznych), GGK, Warszawa 1998; <sup>l</sup>[9] Pakuła-Kwiecińska K.: Powiatowa ankieta EGiB,

GEODETA 11/2007;  $-10$ ] PN-B-01027/2002 Rysunek budowlany – Oznaczenia graficzne stosowane w projektach

zagospodarowania działki lub terenu; <sup>l</sup>[11] PN-EN ISO 11091/2001 Rysunek budowlany –

Projekty zagospodarowania terenu;  $\bullet$ [12 ] Prawo budowlane - ustawa z 7 lipca 1994 r.,

DzU nr 156 z/2006 r., poz. 1118; <sup>l</sup>[13] Rozporządzenie ministra gospodarki przestrzennej i budownictwa z 21 lutego 1995 r. w sprawie rodzaju i zakresu opracowań geodezyjno-kartograficznych i czynności geodezyjnych obowiązujących

w budownictwie, DzU nr 25;

<sup>l</sup>[14] Rozporządzenie ministra rozwoju regionalnego i budownictwa z 2 kwietnia 2001 r. w sprawie geodezyjnej ewidencji sieci uzbrojenia terenu oraz zespołów uzgadniania dokumentacji projektowej, DzU nr 38;

<sup>l</sup>[15] Wytyczne techniczne G-3.1 Pomiary i opracowania realizacyjne, strona internetowa GUGiK 2007.

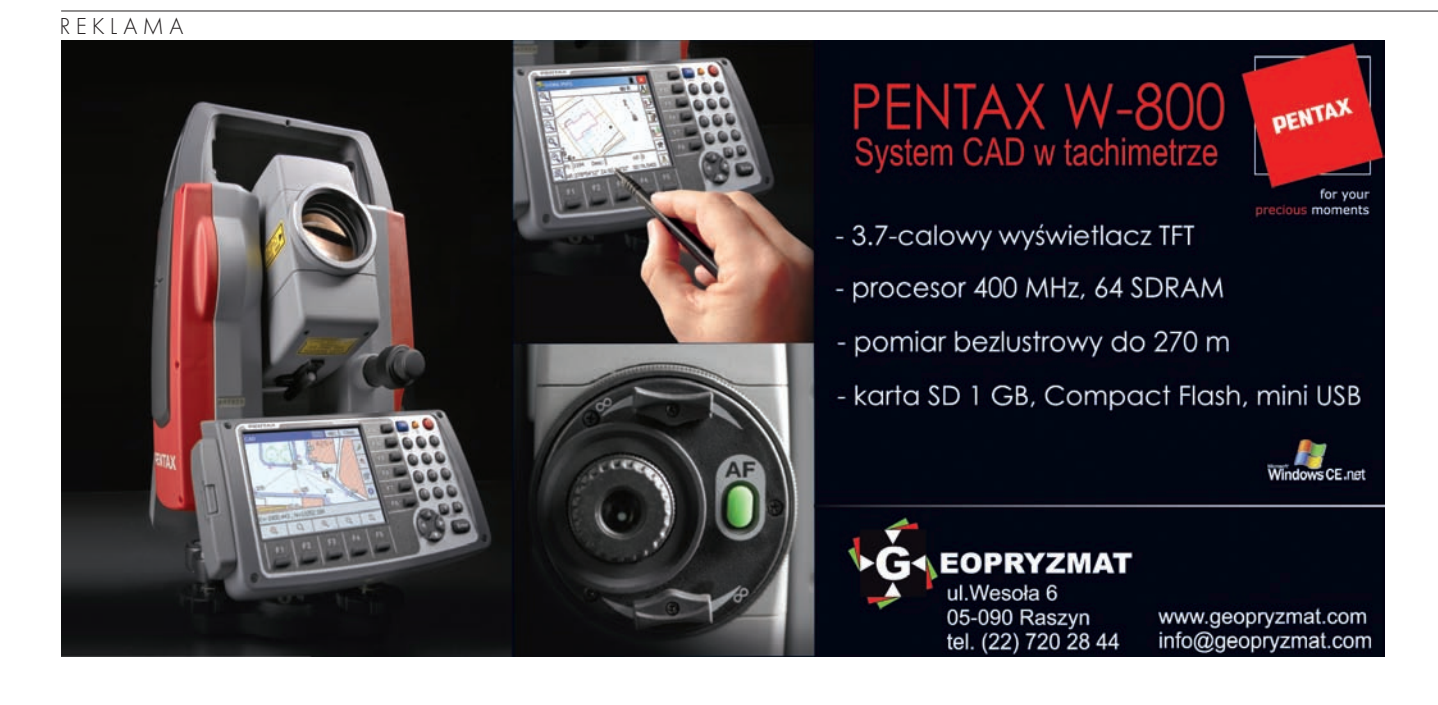

MAGAZYN geoinformacYJNY nr 3 (154) marzec 2008 **GEODETA 55**